МИНИСТЕРСТВО НАУКИ И ВЫСШЕГО ОБРАЗОВАНИЯ РОССИЙСКОЙ ФЕДЕРАЦИИ Федеральное государственное бюджетное образовательное учреждение высшего образования «КУБАНСКИЙ ГОСУДАРСТВЕННЫЙ УНИВЕРСИТЕТ» Юридический факультет им. А.А. Хмырова

УТВЕРЖДАЮ: Проректор небной работе качеству образования. первый проректор; Хагуров Т.А. подпись ud8 »  $\alpha$ 2021 г.

### РАБОЧАЯ ПРОГРАММА ДИСЦИПЛИНЫ

# Б1.0.29 ИНФОРМАЦИОННЫЕ ТЕХНОЛОГИИ В **ЮРИДИЧЕСКОЙ ДЕЯТЕЛЬНОСТИ**

Специальность 40.05.01 Правовое обеспечение национальной безопасности

Специализация государственно-правовая

Форма обучения очная, заочная

Квалификация юрист

Краснодар 2021

Рабочая программа дисциплины «Информационные технологии юридической деятельности» составлена в соответствии с федеральным государственным образовательным стандартом высшего образования специалитет (ФГОС ВО) по специальности 40.05.01 «Правовое обеспечение национальной безопасности», утвержденным приказом Минобрнауки РФ от 31.08.2020 г. № 1138

Программу составил:

Г.А. Маркосян, доцент кафедры криминалистики и правовой информатики, канд. эконом. наук

полпись

Рабочая программа дисциплины «Информационные технологии в юридической деятельности» утверждена на заседании кафедры криминалистики и правовой информатики протокол № 11 «12» мая 2021 г.

Заведующий кафедрой криминалистики и правовой информатики, д-р юрид. наук, доцент

Руденко А.В. фамилия, инициалы

Утверждена на заседании учебно-методической комиссии юридического факультета имени А.А. Хмырова протокол № 10 «20» мая 2021 г.

Председатель УМК юридического факультета имени А.А. Хмырова

Прохорова М.Л. фамилия, инициалы

полпись

Рецензенты:

Г.М. Меретуков, заведующий кафедрой криминалистики Кубанского государственного аграрного университета, д-р юрид. наук, профессор

А.А. Долгов, Председатель Совета Краснодарского регионального отделения Ассоциации юристов России, канд. юрид. наук, Заслуженный юрист Кубани

#### **1 Цели и задачи изучения дисциплины**

#### **1.1 Цель освоения дисциплины**

Учебная дисциплина «Информационные технологии в юридической деятельности» имеет целью формирование и развитие у будущих юристов умений и навыков использования современных информационных технологий. Эффективность работы будущего юриста существенным образом будет зависеть от того, насколько умело и свободно он сможет использовать компьютерные информационные технологии в своей профессиональной деятельности. Поэтому одной из основных задач курса является приобщение студентов к использованию возможностей новых информационных технологий, привитие им необходимых навыков и вкуса к работе с современными деловыми программами и применению справочных правовых систем в юридической деятельности.

#### **1.2 Задачи дисциплины**

Изучение основных понятий и определений информационных технологий в профессиональной деятельности; понять основы государственной политики в области информатики, а также методы и средства поиска, систематизации и обработки правовой информации.

Основными *задачами* изучения дисциплины «Информационные технологии в юридической деятельности» выступают:

- изучение основных понятийдисциплины;
- изучение основных закономерностей создания и функционирования информационных процессов в правовой сфере;
- изучение основ государственной политики в областиинформатики;
- изучение методов и средств поиска, систематизации и обработки правовой информации;
- изучение наиболее распространенных видов системного и программного обеспечения;
- изучение основных методов защиты информации;
- изучение строения компьютерных вычислительных сетей;
- получение представления об использования информационно-правовых ресурсов сети Internet.
- Сформировать практические навыки, необходимые для работы с современными сетевыми технологиями.

Освоение дисциплины направлено на формирование у студентов устойчивых знаний и навыков принятия решений и совершения юридических действий, способности квалифицированно применять нормативные правовые акты в конкретных сферах юридической деятельности, способности работать с различными источниками информации, информационными ресурсами и технологиями, принятия основных методов, способов и средств получения, хранения, поиска, систематизации, обработки и передачи информации.

#### **1.3 Место дисциплины в структуре образовательной программы**

Дисциплина Б1.О.29 «Информационные технологии в юридической деятельности» относится к обязательной части Блока 1 «Дисциплины» учебного плана.

До изучения данной дисциплины обучающиеся должны иметь представления о государственно-правовых явлениях и процессах из курса информационные технологии, информатика.

Дисциплина «Информационные технологии в юридической деятельности» является базовой для успешного прохождения и освоения практик, формирующих профессиональные навыки обучающихся, прохождения государственной итоговой аттестации, а также для последующего успешного обучения в аспирантуре.

# **1.4 Перечень планируемых результатов обучения по дисциплине, соотнесенных с планируемыми результатами освоения образовательной программы**

Изучение данной учебной дисциплины направлено на формирование у обучающихся следующих компетенций:

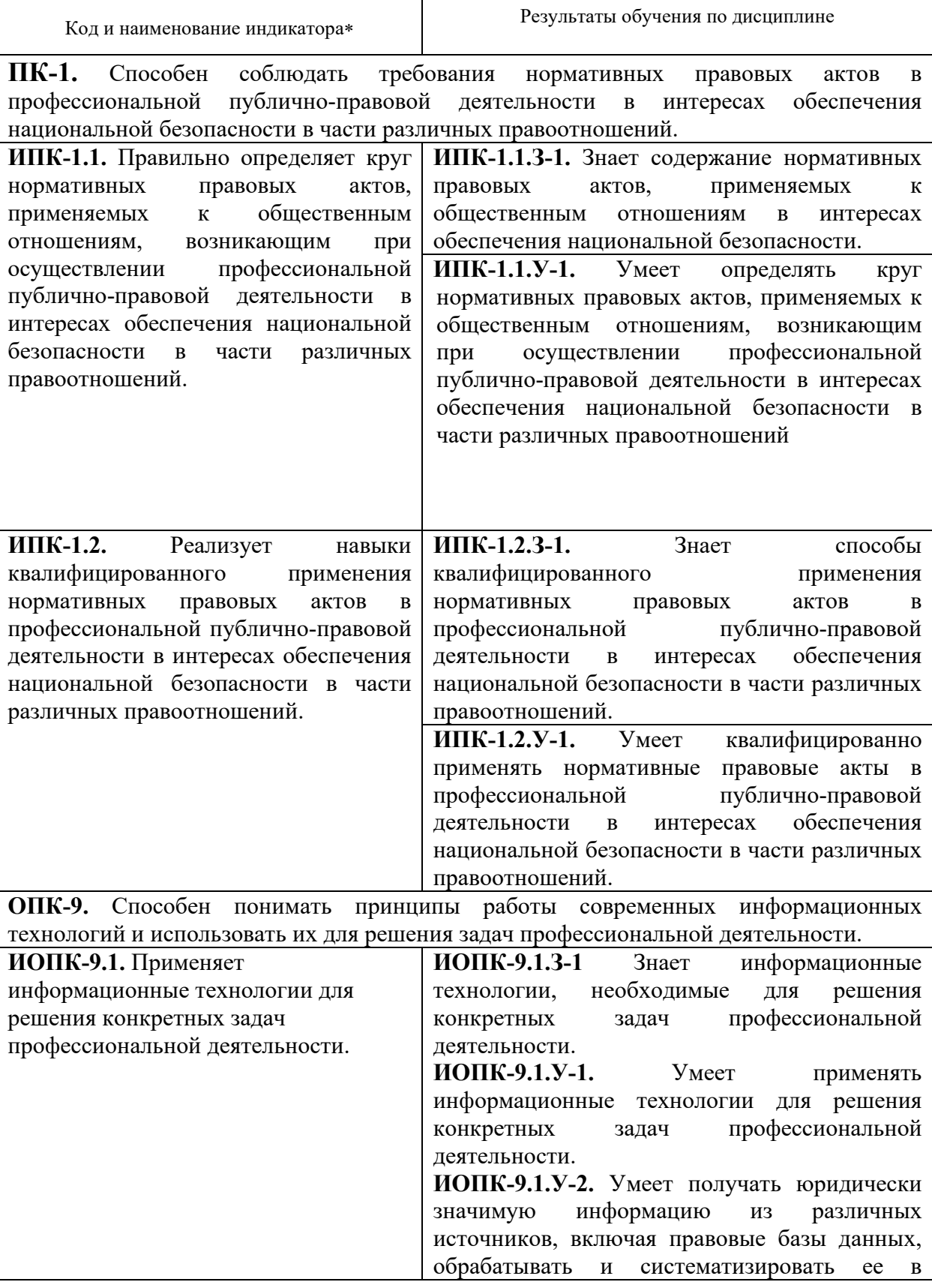

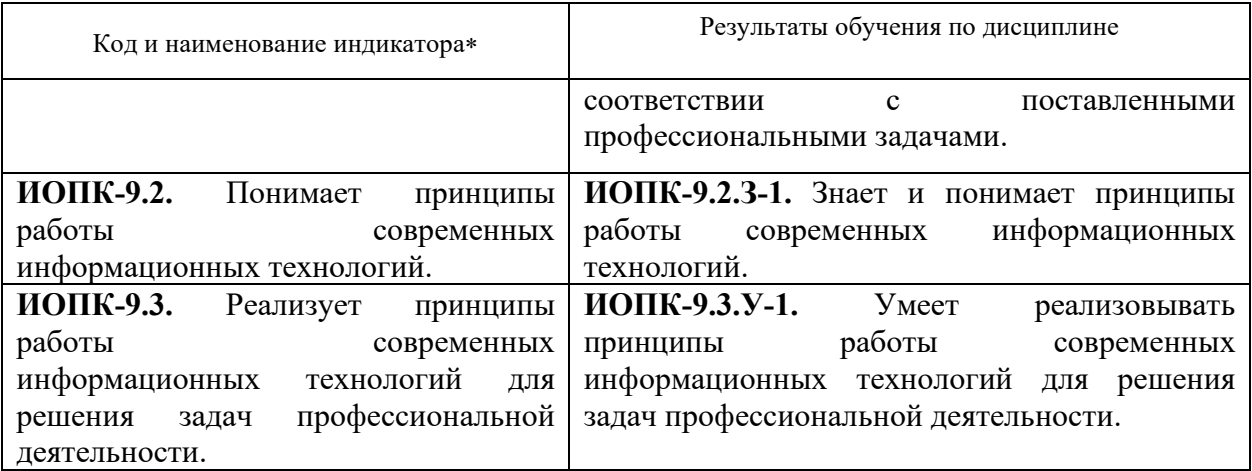

Результаты обучения по дисциплине достигаются в рамках осуществления всех видов контактной и самостоятельной работы обучающихся в соответствии с утвержденным учебным планом.

Индикаторы достижения компетенций считаются сформированными при достижении соответствующих им результатов обучения.

### **2. Структура и содержание дисциплины**

# **2.1 Распределение трудоёмкости дисциплины по видам работ**

Общая трудоёмкость дисциплины составляет: для ОФО 6 зачетных единицы (216 часов), для ЗФО 6 зачетных единицы (216 часов), их распределение по видам работ представлено в таблице

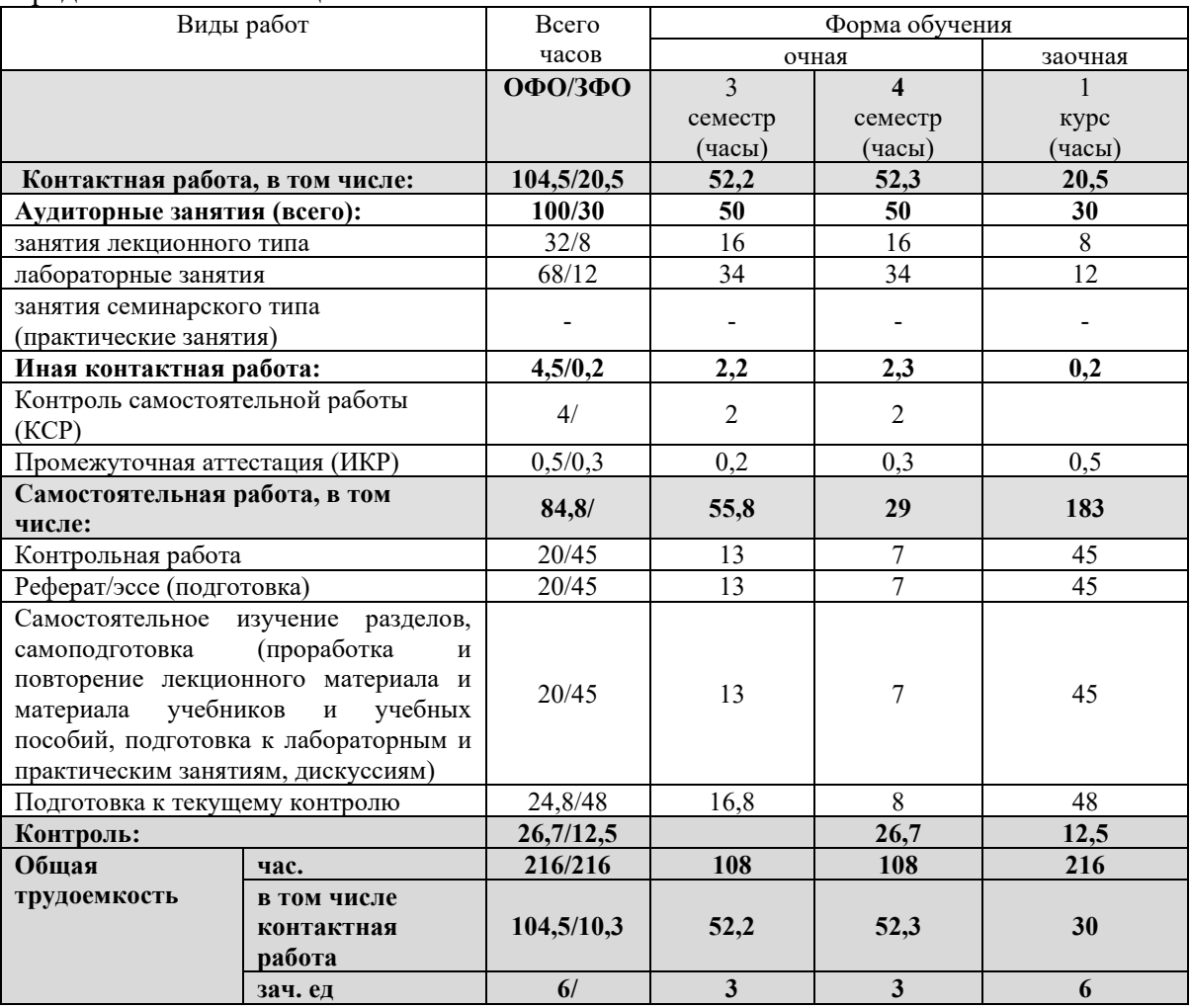

### **2.2 Содержание дисциплины**

Распределение видов учебной работы и их трудоемкости по темам дисциплины. Темы дисциплины, изучаемые в 3-4 семестре 2 курса *(*очная форма обучения*)*

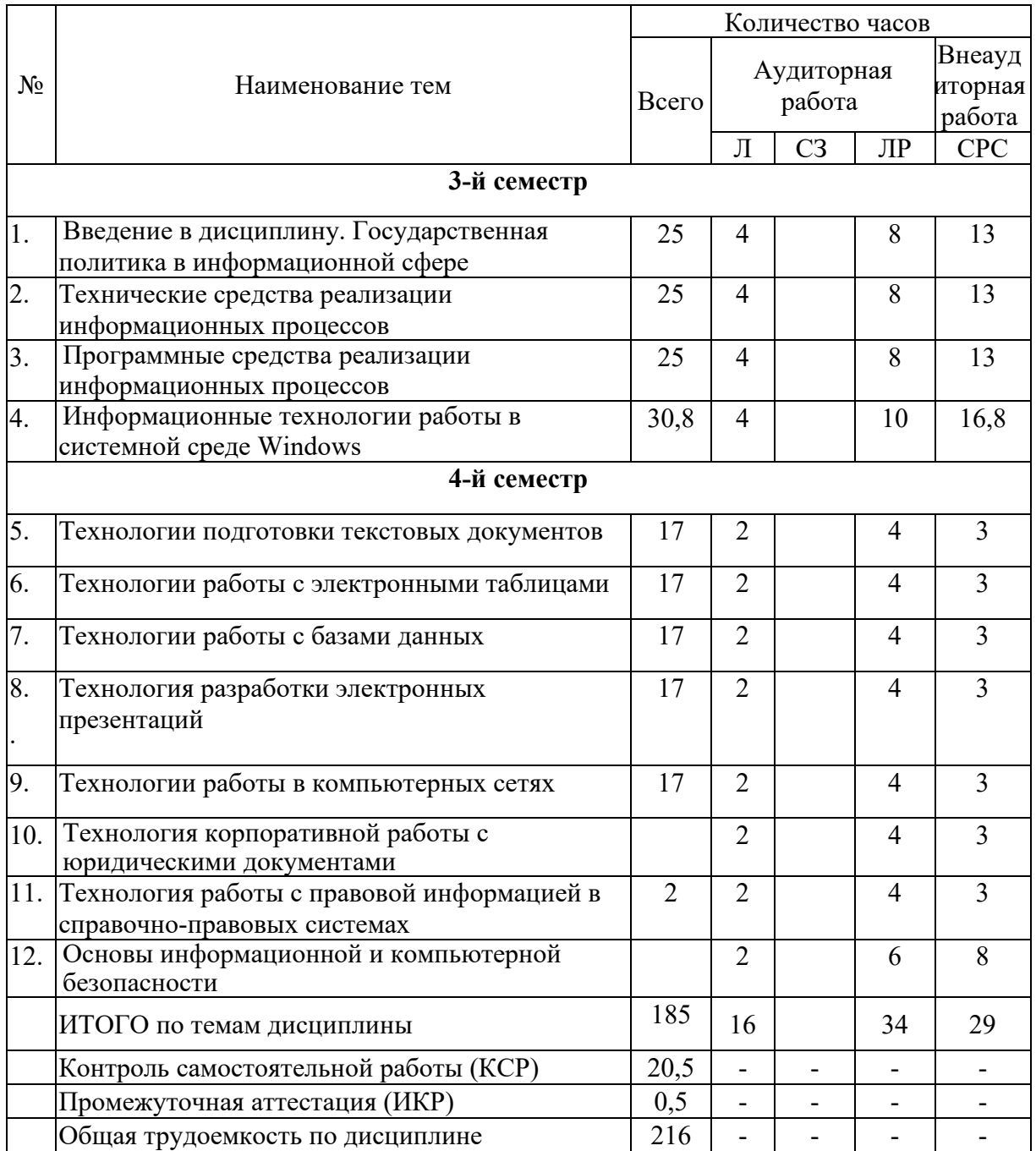

Примечание: Л – лекции, СЗ – занятия семинарского типа (практические занятия), ЛР – лабораторные занятия, СРС – самостоятельная работа студента

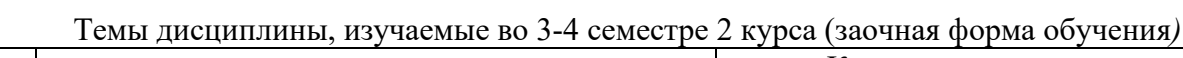

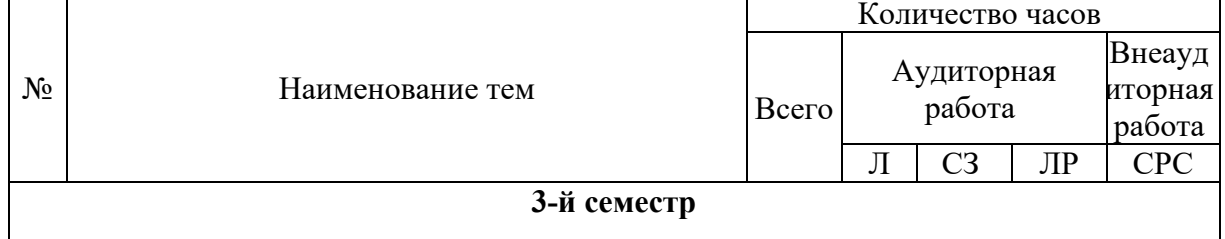

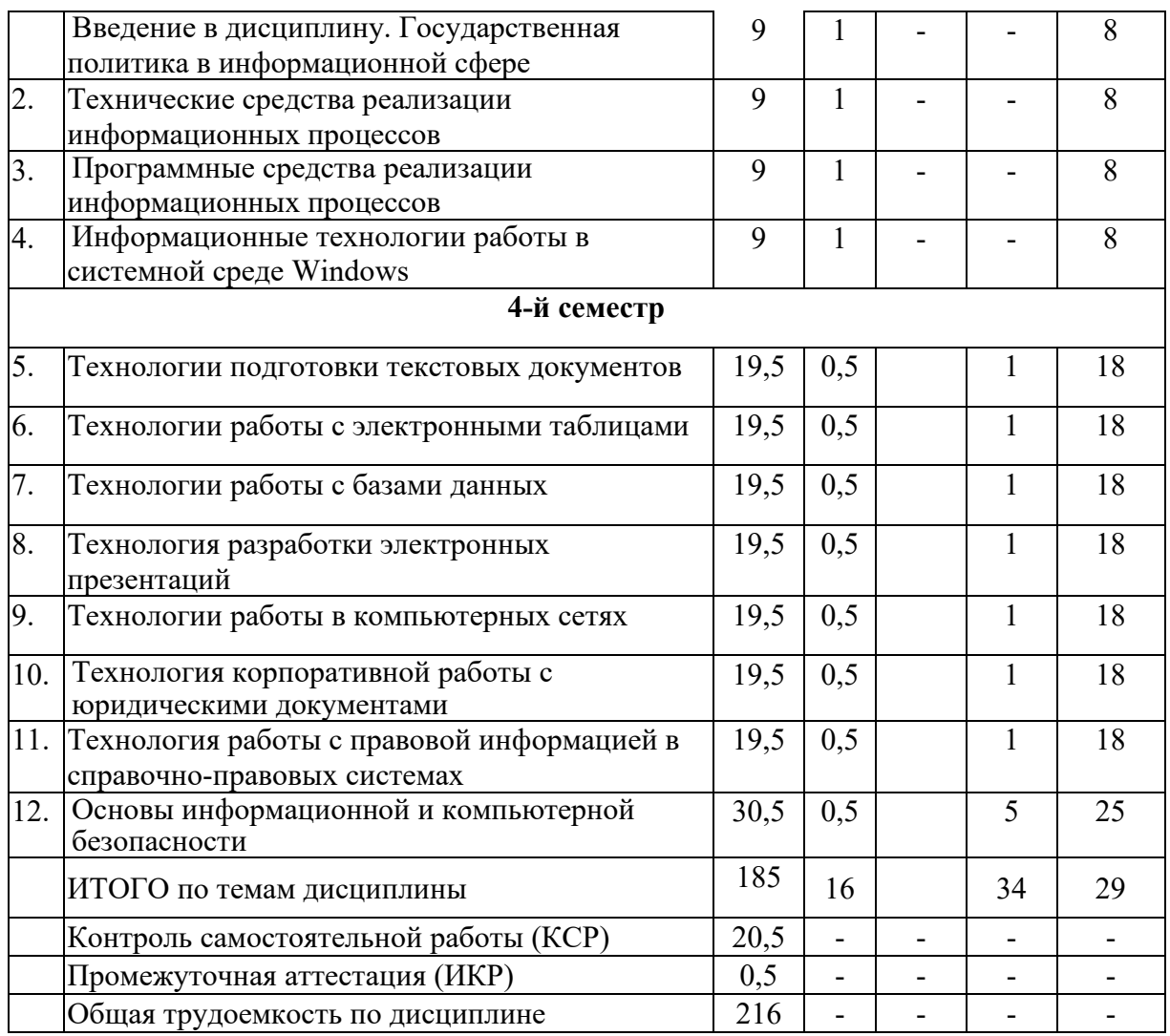

Примечание: Л – лекции, СЗ – занятия семинарского типа (практические занятия), ЛР – лабораторные занятия, СРС – самостоятельная работа студента

# **2.3 Содержание тем дисциплины 2.3.1 Занятия лекционного типа (очная форма обучения)**

| $N_2$          | Наименование                                                                        | Содержание раздела (темы)                                                                                                    | Форма текущего        |
|----------------|-------------------------------------------------------------------------------------|----------------------------------------------------------------------------------------------------|-----------------------|
|                | раздела (темы)                                                                      |                                                                                                    | контроля <sup>1</sup> |
|                |                                                                                     |                                                                                                    |                       |
| 1.             | Введение в<br>дисциплину.<br>Государственная<br>политика<br>информационной<br>cфере | 1. Сущность и понятие<br>информатики.<br>Предмет науки информатики, ее задачи, связь<br>с естественными и гуманитарными науками.<br><sup>в</sup> 2. Особенности работы с вычислительной<br>техникой. Правила безопасности и основы<br>технической<br>факторы,<br>эксплуатации:<br>оказывающие вредное влияние на оператора<br>вычислительной техники.<br>Понятие информации, ее виды и свойства.<br>ЭВМ как средство работы с информацией. | $P, \Pi, KP3$         |
| $\overline{2}$ | Технические                                                                         | 1. Архитектура персонального компьютера.                                                                                                    | $P, C, P\Pi, KP3$     |

<span id="page-6-0"></span><sup>1</sup> Конкретная форма текущего контроля избирается преподавателем.

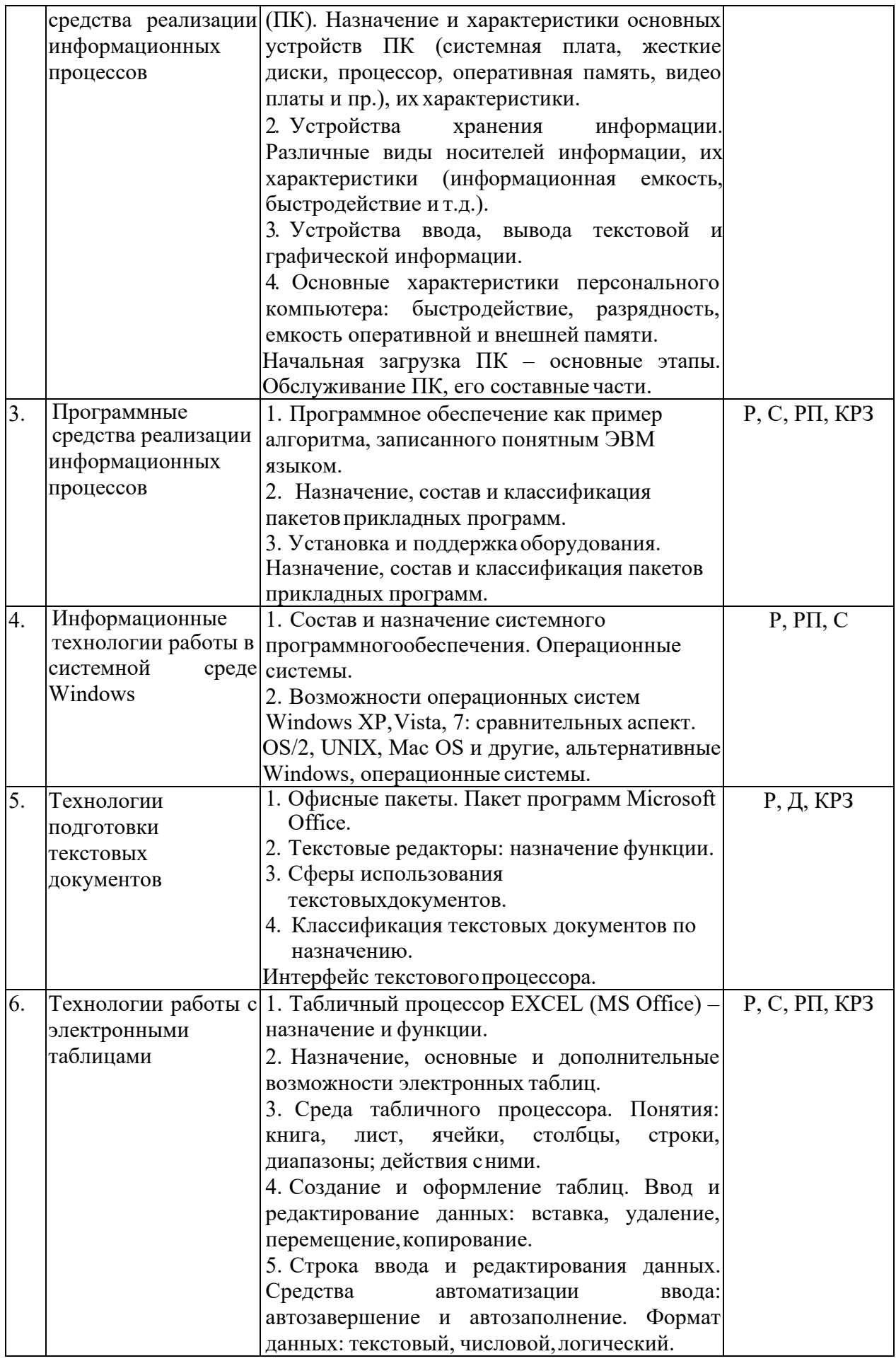

![](_page_8_Picture_307.jpeg)

![](_page_9_Picture_258.jpeg)

Примечание: Р − написание реферата, РП – написание реферата с презентацией, С − сообщение, Д – дискуссия, КРЗ – контрольное решение задач.

![](_page_9_Picture_259.jpeg)

### **2.3.2 Занятия лекционного типа (заочная форма обучения)**

<span id="page-9-0"></span><sup>1</sup> Конкретная форма текущего контроля избирается преподавателем.

![](_page_10_Picture_329.jpeg)

![](_page_11_Picture_298.jpeg)

![](_page_12_Picture_321.jpeg)

Примечание: Р − написание реферата, РП – написание реферата с презентацией, С − сообщение, Д – дискуссия, КРЗ – контрольное решение задач.

![](_page_12_Picture_322.jpeg)

# **2.3.3 Лабораторные занятия. Очная форма обучения**

![](_page_13_Picture_391.jpeg)

![](_page_14_Picture_354.jpeg)

Примечание: Р − написание реферата, РП – написание реферата с презентацией, С − сообщение, Д – дискуссия.

|                    | Наименование                                                                                                    | Тематика практических занятий                                                                                                    | Форма                                                                                                    |
|--------------------|----------------------------------------------------------------------------------------------------|----------------------------------------------------------------------------------------------------|----------------------------------------------------------------------------------------------------|
| $N_2$              | раздела (темы)                                                                                                    | (семинаров)                                                                                                    | текущего                                                                                                    |
|                    |                                                                                                    |                                                                                                    | контроля                                                                                                    |
| $\mathbf{1}$<br>2. | Введение в<br>дисциплину.<br>Государственная<br>политика<br>B<br>информационной<br>cobepe<br>Технические<br>средства<br>реализации<br>информационных<br>процессов | 3<br>7. Сущность и понятие информатики. Предмет<br>информатики,<br>науки<br>$\rm ee$<br>задачи,<br>связь<br>$\mathbf c$<br>естественными и гуманитарными науками.<br>8. Особенности работы с вычислительной техникой.<br>Правила безопасности и основы<br>технической<br>факторы,<br>эксплуатации:<br>оказывающие<br>вредное<br>влияние на оператора вычислительной техники.<br>Понятие информации, ее виды и свойства. ЭВМ как<br>средство работы с информацией.<br>13. Архитектура персонального компьютера. (ПК).<br>Назначение и характеристики основных устройств<br>ПК (системная плата, жесткие диски, процессор,<br>платы и пр.),<br>оперативная память, видео<br>ИX<br>характеристики. | 4<br>ответ на<br>семинаре,<br>реферат,<br>контрольное<br>решение<br>задач,<br>ответ на<br>семинаре,<br>реферат,<br>реферат с<br>презентацией, |
|                    |                                                                                                    | 14. Устройства хранения информации. Различные<br>виды носителей информации, их характеристики<br>(информационная емкость, быстродействие и т.д.).<br>15. Устройства<br>ввода,<br>текстовой<br>вывода<br>И<br>графической информации.<br>16. Основные<br>характеристики<br>персонального<br>компьютера: быстродействие, разрядность, емкость<br>оперативной и внешней памяти.<br>Начальная<br>загрузка ПК –<br>основные<br>этапы.<br>Обслуживание ПК, его составные части.                                                                                                    | сообщение                                                                                                    |
| 3.                 | Программные<br>средства<br>реализации<br>информационных<br>процессов                                                                                              | 7. Программное обеспечение как пример<br>алгоритма, записанного понятным ЭВМ языком.<br>8. Назначение, состав и классификация пакетов<br>прикладных программ.<br>Установка и поддержка оборудования. Назначение, контрольное<br>классификация<br>состав<br>пакетов<br>И<br>программ.                                                                                                    | Реферат,<br>реферат с<br>презентацией,<br>сообщение,<br>прикладных решение задач,<br>ответ на<br>семинаре                                     |
| 4.                 | Информационные<br>технологии работы<br>B<br>системной<br>среде<br>Windows                                                                                         | 7. Состав и назначение системного<br>программногообеспечения. Операционные<br>системы.<br>8. Возможности операционных систем Windows<br>XP, Vista, 7: сравнительных аспект.<br>OS/2, UNIX, Mac OS и другие, альтернативные решение задач,<br>Windows, операционные системы.                                                                                                    | Реферат,<br>реферат с<br>презентацией,<br>сообщение,<br>контрольное<br>ответ на<br>семинаре                                                   |
|                    | 5. Технологии<br>подготовки<br>текстовых                                                                                                    | Офисные пакеты. Пакет программ Microsoft<br>13.<br>Office.<br>14.<br>Текстовые редакторы: назначение функции.                                                                                                    | ответ на<br>семинаре,<br>реферат,                                                                                                    |

**2.3.4 Лабораторные занятия. Заочная форма обучения**

![](_page_16_Picture_406.jpeg)

![](_page_17_Picture_270.jpeg)

Примечание: Р − написание реферата, РП – написание реферата с презентацией, С − сообщение, Д – дискуссия.

При изучении дисциплины могут применятся электронное обучение, дистанционные образовательные технологии в соответствии с ФГОС ВО.

# **2.3.3 Примерная тематика курсовых работ (проектов)**

Курсовые работы не предусмотрены.

### **2.4 Перечень учебно-методического обеспечения для самостоятельной работы обучающихся по дисциплине**

![](_page_17_Picture_271.jpeg)

![](_page_18_Picture_245.jpeg)

Учебно-методические материалы для самостоятельной работы обучающихся из числа инвалидов и лиц с ограниченными возможностями здоровья (ОВЗ) предоставляются в формах, адаптированных к ограничениям их здоровья и восприятия информации:

Для лиц с нарушениями зрения:

- в печатной форме увеличенным шрифтом,
- в форме электронного документа,
- в форме аудиофайла,
- в печатной форме на языке Брайля.

Для лиц с нарушениями слуха:

- в печатной форме,
- в форме электронного документа.

Для лиц с нарушениями опорно-двигательного аппарата:

- в печатной форме,
- в форме электронного документа,

– в форме аудиофайла.

Данный перечень может быть конкретизирован в зависимости от контингента обучающихся.

#### **3. Образовательные технологии, применяемые при освоении дисциплины**

При изучении дисциплины «Информационные технологии в юридической деятельности» применяются такие образовательные технологии, используемые при реализации различных видов учебной работы, как дискуссия, проблемная лекция.

Для лиц с ограниченными возможностями здоровья предусмотрена организация консультаций с использованием электронной почты.

### **3.1 Оценочные средства для текущего контроля успеваемости и промежуточной аттестации**

Оценочные средства предназначены для контроля и оценки образовательных достижений обучающихся, освоивших программу учебной дисциплины «Оперативнорозыскная деятельность».

Оценочные средства включают контрольные материалы для проведения **текущего контроля** в форме рефератов, сообщений, коллоквиумов, вопросов для устного (письменного) опроса по теме и **промежуточной аттестации** в форме вопросов к зачету.

![](_page_19_Picture_363.jpeg)

![](_page_19_Picture_364.jpeg)

![](_page_20_Picture_329.jpeg)

![](_page_21_Picture_225.jpeg)

**Типовые контрольные задания или иные материалы, необходимые для оценки знаний, умений, навыков и (или) опыта деятельности, характеризующих этапы формирования компетенций в процессе освоения образовательной программы**

**Тема 1 «Введение в дисциплину. Государственная политика в информационной сфере»**

1. Сущность и понятие информатики. Предмет науки информатики, ее задачи, связь с естественными и гуманитарными науками.

2. Особенности работы с вычислительной техникой. Правила безопасности и основы технической эксплуатации: факторы, оказывающие вредное влияние на оператора вычислительной техники. Требования к рабочему месту и режиму работы скомпьютером.

3. Понятие информации, ее виды и свойства. ЭВМ как средство работы с информацией. Системы счисления. Двоичное кодирование. Единицы измерения количества информации.

#### **Темы рефератов, сообщений, рефератов с презентацией:[1](#page-21-0)**

1. Технологии работы с электронными таблицами.

2. Технологии работы с базами данных.

#### **Тема 2 «Технические средства реализации информационных процессов»**

1. Архитектура персонального компьютера. (ПК). Назначение и характеристики основных устройств ПК (системная плата, жесткие диски, процессор, оперативная память, видео платы и пр.), их характеристики.

2. Устройства хранения информации. Различные виды носителей информации, их характеристики (информационная емкость, быстродействие и т.д.).

3. Устройства ввода, вывода текстовой и графической информации.

<span id="page-21-0"></span><sup>&</sup>lt;sup>1</sup> Количество письменных работ по дисциплине варьируется. Право выбора тематики работ и их количества принадлежит обучающимся, но реализуется по согласованию с преподавателем. Однако, в отдельных случаях, преподаватель вправе обязать студента выполнить письменную работу того или иного вида по заданной тематике.

4. Основные характеристики персонального компьютера: быстродействие, разрядность, емкость оперативной и внешней памяти.

5. Начальная загрузка ПК – основные этапы. Обслуживание ПК, его составные части.

# **Темы рефератов, сообщений, рефератов с презентацией:**

1. Устройства ввода, вывода

### **Тема 3 «Программные средства реализации информационных процессов»**

1.Программное обеспечение как пример алгоритма, записанного понятным ЭВМ языком.

2.Назначение, состав и классификация пакетов прикладных программ.

- 3. Установка и поддержка оборудования.
- 4. Назначение, состав и классификация пакетов прикладных программ.

### **Темы рефератов, сообщений, рефератов с презентацией:**

1. Установка и поддержка оборудования.

### **Тема 4 «Информационные технологии работы в системной среде Windows»**

- 1. Состав и назначение системного программного обеспечения. Операционные системы.
- 2. Возможности операционных систем Windows XP, Vista, 7: сравнительных аспект.
- 3. OS/2, UNIX, Mac OS и другие, альтернативные Windows, операционные системы..

### **Темы рефератов, сообщений, рефератов с презентацией:**

**1.** Возможности операционных систем

### **Тема 5 «Технологии подготовки текстовых документов»**

- 1. Офисные пакеты. Пакет программ Microsoft Office.
- 2. Текстовые редакторы: назначение ифункции.
- 3. Сферы использования текстовыхдокументов.
- 4. Классификация текстовых документов по назначению.
- 5. Интерфейс текстового процессора.

# **Темы рефератов, сообщений, рефератов с презентацией:**

1. Текстовые редакторы.

# **Тема 6 «Технологии работы с электронными таблицами»**

1. Табличный процессор EXCEL (MS Office) – назначение и функции.

2. Назначение, основные и дополнительные возможности электронных таблиц.

3. Среда табличного процессора. Понятия: книга, лист, ячейки, столбцы, строки, диапазоны; действия с ними.

4. Создание и оформление таблиц. Ввод и редактирование данных: вставка, удаление, перемещение, копирование.

5. Строка ввода и редактирования данных. Средства автоматизации ввода: автозавершение и автозаполнение. Формат данных: текстовый, числовой, логический.

6. Строка формул. Редактирование данных ячейки. Копирование данных, форматов. Автозаполнение. Использование формул для вычислений.

# **Темы рефератов, сообщений, рефератов с презентацией:**

1. Создание и оформление таблиц.

# **Тема 7 «Технологии работы с базами данных»**

- 1. Понятия базы и банка данных, система управления базами данных (СУБД).
- 2. Структура базы данных. Основные объекты базы данных.
- 3. Сортировка списков данных по разным признакам. Подведение итогов.
- 4. Средства поиска информации в базе данных.

### **Темы рефератов, сообщений, рефератов с презентацией:**

1. Понятия базы и банка данных,

#### **Тема 8 «Технология разработки электронных презентаций»**

1. Программы для создания электронных презентаций. Программа Power Point.

2. Понятие и виды электронных презентаций. Структура электронной презентации. Понятие слайда.

3. Редакторы электронных презентаций: назначение, основные возможности.

4. Создание и управление слайдами электронной презентации: копирование, перемещение, удаление. Оформление слайда. Макет слайда. Использование

5. шаблонов для оформления слайда. Цветовая схема слайда.

### **Темы рефератов, сообщений, рефератов с презентацией:**

1. Программа Power Point.

### **Тема 9 «Технологии работы в компьютерных сетях»**

1. Основные понятия сетевых технологий. Локальные и глобальные сети.

2. Понятие локальной информационной сети. Объекты сети. Серверы и клиенты (отношение «клиент-сервер»).

3. Понятие глобальной сети компьютеров (Интернет). Структура. Узлы, хосты.

4. Сеть Интернет: история создания и развития. Структура сети Интернет. Основные службы Интернета..

### **Темы рефератов, сообщений, рефератов с презентацией:**

1. Локальные и глобальные сети.

#### **Тема 10 «Технология корпоративной работы с юридическими документами»**

1. Microsoft Outlook как средство автоматизации рабочего места руководителя

2. Другие программы работы с электронной почтой.

3. Понятие о файловых архивах FTP. Телекоммуникационные услуги Интернет: электронная почта E-mail, телефонная связь, текстовый диалог в реальном масштабе времени (Chat), телеконференции (Netmeeting).

#### **Темы рефератов, сообщений, рефератов с презентацией:**

1. Microsoft Outlook

# **Тема 11 «Технология работы с правовой информацией в справочно-правовых системах»**

1. Понятие справочно-правовых систем (СПС) как специализированного класса информационных систем. Эволюция развития СПС в мире и в России.

2. Влияние СПС на нормотворческую и правоприменительную деятельность. Роль СПС в повышении уровня правовой культуры и в правотворчестве.

3. Справочные правовые системы (СПС): назначение и основные возможности. Государственные и коммерческие СПС.

4. Организация хранения правовой информации в СПС, структура информационных баз данных.

### **Темы рефератов, сообщений, рефератов с презентацией:**

1. Понятие справочно-правовых систем

### **Тема 12 «Основы информационной и компьютерной безопасности»**

- 1. Защита информационных систем. Понятие о служебной и государственной тайне.
- 2. Техническое, программное и организационное обеспечение безопасности информационных процессов.
- 3. Информационная безопасность и ее составляющие, основные виды защищаемой информации.
- 4. Программно-технические и организационные мероприятия, направленные на защиту информации.
- 5. Компьютерные вирусы: методы распространения,

профилактика заражения. Программы «антивирусы», классификация. **Темы рефератов, сообщений, рефератов с презентацией:**

# 1. Защита информационных систем.

#### **Зачетно-экзаменационные материалы для промежуточной аттестации (зачет/экзамен)**

# **Перечень вопросов для зачета/экзамена**

1. Понятие информационных технологий. Применение информационных технологий в юриспруденции.

- 2. Различные подходы к определению понятия «информация».
- 3. Свойства и виды информации. Что такое информационные ресурсы?

4. Понятие информационного общества. Основные признаки и тенденции развития.

5. История развития компьютерной техники и информационных технологий: основные поколения ЭВМ, их отличительные особенности.

6. Персоналии, повлиявшие на становление и развитие компьютерных систем и информационных технологий.

2 Количество письменных работ по дисциплине варьируется. Право выбора тематики письменных работ и их количества принадлежит студентам, но реализуется по согласованию с преподавателем. Однако в отдельных случаях преподаватель вправе обязать студента выполнить письменную работу того или иного вида по заданной тематике.

- 7. Компьютер, его основные функции и назначение.
- 8. Алгоритм, виды алгоритмов. Алгоритмизация поиска правовой информации.

9. Что такое архитектура и структура компьютера. Опишите принцип «открытой архитектуры».

10. Единицы измерения информации в компьютерных системах: двоичная система исчисления, биты и байты. Методы представления информации.

11. Функциональная схема компьютера. Основные устройства компьютера, их назначение и взаимосвязь.

- 12. Виды и назначение устройств ввода и вывода информации.
- 13. Виды и назначение периферийных устройств персонального компьютера.
- 14. Память компьютера типы, виды, назначение.

15. Внешняя память компьютера. Различные виды носителей информации, их характеристики (информационная емкость, быстродействие и т.д.).

16. Что такое BIOS и какова его роль в первоначальной загрузке компьютера? Каково назначение контроллера и адаптера.

17. Что такое порты устройств. Опишите основные виды портов задней панели системного блока.

18. Монитор: типологии и основные характеристики компьютерных дисплеев.

19. Приведите основные описательные характеристики компьютера (характеристика процессора, объем оперативной и внешней памяти, мультимедийные и сетевые возможности, периферийные и другие составляющие).

20. Аппаратное обеспечение работы в компьютерной сети: основные устройства.

21. Опишите технологию «клиент-сервер». Приведите принципы многопользовательской работы с программным обеспечением.

22. Создание программного обеспечения для ЭВМ.

23. Программное обеспечение компьютера, его классификация и назначение.

24. Системное программное обеспечение. История развития. Семейство операционных систем Windows.

25. Основные программные составляющие ОС Windows.

26. Что такое файловая система? Папки и файлы. Основные операции с файлами в операционной системе. Файловые системы NTFS и FAT – отличия в обеспечении надежности работы системы и безопасного хранения информации.

27. Понятие «прикладной программы». Основной пакет прикладных программ персонального компьютера.

28. Текстовые и графические редакторы. Разновидности, сферы использования.

29. Архивирование информации. Архиваторы.

30. Топология и разновидности компьютерных сетей. Локальные и глобальныесети.

31. Что такое World Wide Web (WWW). Понятие гипертекста. Документы Internet.

32. Обеспечение стабильной и безопасной работы средствами ОС Windows. Права пользователя (пользовательская среда) и администрирование компьютерной системы.

33. Компьютерные вирусы – типы и виды. Методы распространения вирусов. Основные виды профилактики компьютера. Основные пакеты антивирусных программ. Классификация программ-антивирусов.

34. Основные закономерности создания и функционирования информационных процессов в правовой сфере.

35. Основные процессы сбора, накопления и преобразованияинформации.

36. Государственная политика в области информатизации.

37. Проанализируйте концепцию правовой информатизации России.

38. Охарактеризуйте президентскую программу правовой информатизации органов государственной власти Российской Федерации.

39. Система информационного законодательства.

40. Информатизация, ее направления и задачи.

41. Основные СПС в России.

42. Методы и средства поиска правовой информации в СПС «Консультатн+».

43. Методы и средства поиска правовой информации в СПС «Гарант».

44. Что такое электронная подпись? Ее назначение и использование.

45. Понятие и цели защиты информации.

46. Правовая защита информации.

47. Организационно-технические меры предупреждения компьютерныхпреступлений.

48. Криминалистические меры предупреждения компьютерных преступлений.

49. Специальные способы защиты от компьютерных преступлений.

50. Правовые ресурсы Интернета. Методы и средства поиска правовой информации.

51. Клавиатура и мышь – навыки работы. Назовите главные компоненты и основные управляющие клавиши.

52. Системный блок компьютера: основные элементы задней панели.

53. Описание основных разделов операционной системы. Организация данных в операционной системе.

54. Стандартные программы Windows. Элементы панели запуска «Пуск».

55. Найти, открыть, переименовать, копировать и удалить файл с помощью «Проводника» в Windows.

56. Работа с файлами (копирование, переименование, удаление файла). Удаление файла и его последующее восстановление.

57. Операция поиска файла в системе: поиск файлов по расширению, по имени, по дате последнего изменения.

58. Основные элементы рабочего стола Windows. Навыки работы с графическим интерфейсом Windows. Реорганизация окон.

59. Навыки работы с компьютерными сетями (локальной и глобальной).

60. Интернет – основные приложения ОС, обеспечивающие работу в средеWWW.

61. Интерфейс программы Microsoft Word – основные элементы.

62. Ввод и обработка (форматирование) правовой информации с помощью программы Microsoft Word.

63. Создание документов с помощью шаблонов: письма, факсы, отчеты и т.п.

64. Вставка в документ элементов графического оформления.

65. Вывод документа на печать. Форматирование параметров печати.

66. Работа в Excel: систематизация и обработка правовой информации.

67. Абсолютная и относительная ссылка в Excel.

68. Проведение статистического анализа (расчета) с помощью таблицы Excel.

69. Построение графика функции с помощью таблицы Excel. Работа с диаграммами.

70. Создание презентации с помощью программы «PowePoint».

71. Создание плаката или визитной карточки с помощью программы «Publisher».

72. Программы обработки электронной почты – Outlook Express и Microsoft Outlook. Работа с адресной книгой в Outlook. Добавление нового адресата.

73. Приведите пример адреса Internet и E-mail, объяснить их формат.

74. Настройте параметры безопасности для пользователя локального/сетевогокомпьютера.

75. Запустите антивирусную программу. Проверьте носитель/папку/файл на наличие вирусов.

#### **Критерии оценивания результатов обучения**

#### *Критерии оценки зачета*

Ответ на зачете оценивается одной из следующих оценок: «зачтено», «не зачтено», которые выставляются по следующим критериям.

«Зачтено»:

- знание основных понятий предмета;
- умение использовать и применять полученные знания на практике;
- работа на занятиях семинарского типа;
- знание основных научных теорий, изучаемых предметом;
- ответы на вопросы.

«Не зачтено»:

- демонстрирует частичные знания по темам дисциплины;
- незнание основных понятий предмета;
- неумение использовать и применять полученные знания на практике.

#### *Критерии оценки экзамена*

Оценка «отлично» выставляется студенту, если студентом дан полный, развернутый ответ на поставленный вопрос, показана совокупность осознанных знаний по теме, доказательно раскрыты основные положения вопросов; в ответе прослеживается четкая структура, логическая последовательность, отражающая сущность раскрываемых понятий, теорий, явлений.

Оценка «хорошо» выставляется студенту, если студентом дан полный, развернутый ответ на поставленный вопрос, показано умение выделить существенные и несущественные признаки, причинно-следственные связи. Ответ четко структурирован, логичен, изложен литературным языком с использованием современной гистологической терминологии. Могут быть допущены 2–3 неточности или незначительные ошибки, исправленные обучающимся с помощью преподавателя.

Оценка «удовлетворительно» выставляется при недостаточно полном и недостаточно развернутом ответе. Логика и последовательность изложения имеют нарушения. Допущены ошибки в раскрытии понятий, употреблении терминов. Обучающийся не способен самостоятельно выделить существенные и несущественные признаки и причинно-следственные связи. В ответе отсутствуют выводы. Умение раскрыть значение обобщенных знаний не показано.

Оценка «неудовлетворительно» выставляется при несоответствии ответа заданному вопросу, использовании при ответе ненадлежащих нормативных и иных источников, когда ответ представляет собой разрозненные знания с существенными ошибками по вопросу. Присутствуют фрагментарность, нелогичность изложения. Обучающийся не осознает связь обсуждаемого вопроса по билету с другими объектами дисциплины. Отсутствуют выводы, конкретизация и доказательность изложения. Дополнительные и уточняющие вопросы преподавателя не приводят к коррекции ответа обучающегося.

Оценочные средства для инвалидов и лиц с ограниченными возможностями здоровья выбираются с учетом их индивидуальных психофизических особенностей.

– при необходимости инвалидам и лицам с ограниченными возможностями здоровья предоставляется дополнительное время для подготовки ответа на экзамене;

– при проведении процедуры оценивания результатов обучения инвалидов и лиц с ограниченными возможностями здоровья предусматривается использование технических средств, необходимых им в связи с их индивидуальными особенностями;

– при необходимости для обучающихся с ограниченными возможностями здоровья и инвалидов процедура оценивания результатов обучения по дисциплине может проводиться в несколько этапов.

Процедура оценивания результатов обучения инвалидов и лиц с ограниченными возможностями здоровья по дисциплине предусматривает предоставление информации в формах, адаптированных к ограничениям их здоровья и восприятия информации:

Для лиц с нарушениями зрения:

– в печатной форме увеличенным шрифтом,

- в форме электронного документа.
- Для лиц с нарушениями слуха:

– в печатной форме,

– в форме электронного документа.

Для лиц с нарушениями опорно-двигательного аппарата:

– в печатной форме,

– в форме электронного документа.

Данный перечень может быть конкретизирован в зависимости от контингента обучающихся.

# **5. Перечень учебной литературы, информационных ресурсов и технологий**

# **5.1. Нормативные правовые акты и акты толкования**

1. Конституция Российской Федерации (принята всенародным голосованием 12.12.1993) (с попр.) // https://www.pravo.gov.ru

2. О полиции: Федеральный закон РФ от 07 февраля 2011 г. № 3-ФЗ. (с изм. и доп.) // https://www.pravo.gov.ru

### **5.2. Учебная литература**

1. Асташова, Т.А. Информатика : учебное пособие : [16+] / Т.А. Асташова ; Новосибирский государственный технический университет. – Новосибирск : Новосибирский государственный технический университет, 2017. – 108 с. : ил., табл. – Режим доступа: по подписке. – URL:

[http://biblioclub.](http://biblioclub.ru/index.php?page=book&id=574622)ru/index.php?page=book&id=574622 (дата обращения: 14.05.2021). – Библиогр.: с. 105-106. – ISBN 978-5-7782-3435-2. – Текст : электронный.

2. Кравченко, Ю.А.Информационные и программные технологии : учебное пособие / Ю.А. Кравченко,Э.В. Кулиев, В.В. Марков ; Министерство образования и науки Российской Федерации,Федеральное государственное автономное образовательное учреждение высшего образования «Южный федеральный университет», Инженерно- технологическая академия. – Ростов-на-Дону ; Таганрог : Издательство Южного федерального университета, 2017. – Ч. 1. Информационные технологии. – 113 с. : ил. – Режим доступа: по подписке. – URL[:http://biblioclub.](http://biblioclub.ru/index.php?page=book&id=499727)ru/index.php?page=book&id=499727 (дата обращения: 14.05.2021).

# **5.3. Периодическая литература**

*Печатные периодические издания из «Перечня печатных периодических изданий, хранящихся в фонде Научной библиотеки КубГУ»* [https://www.kubsu.ru/ru/node/15554,](https://www.kubsu.ru/ru/node/15554) *и/или электронные периодические издания с указанием адреса сайта электронной версии журнала из баз данных, доступ к которым имеет КубГУ:*

1. Юридический вестник Кубанского государственного университета // [http://law.kubsu.ru/q](http://law.kubsu.ru/q-q-64/)-q-64/.

2. Базы данных компании «Ист Вью» [http://dlib.eastview.com](http://dlib.eastview.com/) (Контракт № 50- АЭФ/44-ФЗ/2020 от 28.12.2020 г. с ООО «ИВИС»), срок доступа с 01.01.2021 по 31.12.2021.

3. Электронная библиотека GREBENNIKON.RU <https://grebennikon.ru/> (Договор № 2812/2020/4 от 28.12.2020 г. с ООО «Издательский дом «Гребенников»), срок доступа с 01.01.2021 по 31.12.2021.

#### **5.4. Интернет-ресурсы, в том числе современные профессиональные базы данных и информационные справочные системы Электронно-библиотечные системы (ЭБС):**

1. ЭБС «ЮРАЙТ» <https://urait.ru/> (Контракт № 2812/2020/3 от 28.12.2020 г.), срок доступа с 20.01.2021 по 19.01.2022.

2. ЭБС «УНИВЕРСИТЕТСКАЯ БИБЛИОТЕКА ОНЛАЙН» [www.biblioclub.ru](http://www.biblioclub.ru/) (Контракт № 2812/2020/1 от 28.12.2020 г. с ООО «Директ-Медиа»), срок доступа с 01.01.2021 по 31.12.2021.

3. ЭБС «BOOK.ru» [https://www.book.](http://www.book.ru/)ru (Контракт № 216-еп/ЗМО/223-ФЗ/2020

от 17.12.2020 г. с ООО «КноРус медиа»), срок доступа с 01.01.2021 по 31.12.2021

4. ЭБС «ZNANIUM.COM» [www.znanium.com](https://znanium.com/) (Контракт № 2812/2020/2 от 28.12.2020 г. с ООО «ЗНАНИУМ».), срок доступа с 01.01.2021 по 31.12.2021.

5. ЭБС «ЛАНЬ» [https://e.lanbook.com](https://e.lanbook.com/) (Контракт№ 2812/2020/5 от 28.12.2020 г. с ООО «ЭБС Лань»), срок доступа с 01.01.2021 по 31.12.2021.

# **Профессиональные базы данных:**

- 1. Web of Science (WoS) <http://webofscience.com/>
- 2. Scopus <http://www.scopus.com/>
- 3. ScienceDirect [www.sciencedirect.com](https://www.sciencedirect.com/)
- 4. Журналы издательства Wiley <https://onlinelibrary.wiley.com/>
- 5. Научная [электронная](http://www.elibrary.ru/) библиотека (НЭБ) <http://www.elibrary.ru/>
- 6. Полнотекстовые архивы ведущих западных научных журналов на Российской платформе научных журналов НЭИКОН [http://archive.neicon.ru](http://archive.neicon.ru/)
- 7. [Национальная](https://rusneb.ru/) электронная библиотека (доступ к Электронной библиотеке диссертаций Российской государственной библиотеки (РГБ) <https://rusneb.ru/>
- 8. [Президентская](https://www.prlib.ru/) библиотека им. Б.Н. Ельцина <https://www.prlib.ru/>
- 9. Электронная коллекция Оксфордского Российского Фонда
- <https://ebookcentral.proquest.com/lib/kubanstate/home.action>
- 10. Springer Journals <https://link.springer.com/>
- 11. Nature Journals <https://www.nature.com/siteindex/index.html>
- 12. Springer Nature Protocols and Methods
- [https://experiments.springernature.com/sources/springer](https://experiments.springernature.com/sources/springer-protocols)-protocols
- 13. Springer Materials <http://materials.springer.com/>
- 14. zbMath <https://zbmath.org/>
- 15. Nano Database <https://nano.nature.com/>
- 16. Springer eBooks: <https://link.springer.com/>«Лекториум ТВ» <http://www.lektorium.tv/>
- 18. Университетская информационная система РОССИЯ [http://uisrussia.msu.ru](http://uisrussia.msu.ru/)

# **Информационные справочные системы:**

1. Консультант Плюс – справочная правовая система (доступ по локальной сети с компьютеров библиотеки)

# **Ресурсы свободного доступа:**

# **Профессиональные базы данных:**

- 1. Американская патентная база данных<http://www.uspto.gov/patft/>
- 2. Полные тексты канадских диссертаций http://www.nlc-[bnc.ca/thesescanada/](http://www.nlc-bnc.ca/thesescanada/)
- 3. КиберЛенинка [\(http://cyberleninka.ru/\)](http://cyberleninka.ru/);
- 4. Министерство науки и высшего образования Российской Федерации [https://www.minobrnauki.gov.ru/;](https://www.minobrnauki.gov.ru/)
- 5. Федеральный портал «Российское образование» [http://www.edu.ru/;](http://www.edu.ru/)
- 6. Информационная система «Единое окно доступа к образовательным ресурсам» [http://window.edu.ru/;](http://window.edu.ru/)
- 7. Единая коллекция цифровых образовательных ресурсов http://school-[collection.edu.ru/](http://school-collection.edu.ru/).
- 8. Федеральный центр информационно-образовательных ресурсов [\(http://fcior.edu.ru/\)](http://fcior.edu.ru/);
- 9. Проект Государственного института русского языка имени А.С. Пушкина «Образование на русском» [https://pushkininstitute.ru/;](https://pushkininstitute.ru/)
- 10. Справочно-информационный портал «Русский язык» [http://gramota.ru/;](http://gramota.ru/)
- 11. Служба тематических толковых словарей [http://www.glossary.ru/;](http://www.glossary.ru/)
- 12. Словари и энциклопедии [http://dic.academic.ru/;](http://dic.academic.ru/)
- 13. Образовательный портал «Учеба» [http://www.ucheba.com/;](http://www.ucheba.com/)

### 14. Законопроект «Об образовании в Российской Федерации». Вопросы и ответы [http://xn](http://273-%D1%84%D0%B7.%D1%80%D1%84/voprosy_i_otvety)-- 273--84d1f.xn--[p1ai/voprosy\\_i\\_otvety](http://273-%D1%84%D0%B7.%D1%80%D1%84/voprosy_i_otvety)

#### **Собственные электронные образовательные и информационные ресурсы КубГУ:**

1. Среда модульного динамического обучения [http://moodle.kubsu.ru](http://moodle.kubsu.ru/)

2. База учебных планов, учебно-методических комплексов, публикаций и конференций <http://mschool.kubsu.ru/>

3. Библиотека информационных ресурсов кафедры информационных образовательных технологий [http://mschool.kubsu.ru;](http://mschool.kubsu.ru/)

4. Электронный архив документов КубГУ <http://docspace.kubsu.ru/>

5. Электронные образовательные ресурсы кафедры информационных систем и технологий в образовании КубГУ и научно-методического журнала «ШКОЛЬНЫЕ ГОДЫ» <http://icdau.kubsu.ru/>

#### **6. Методические указания для обучающихся по освоению дисциплины**

При изучении дисциплины «Информационные технологии в юридической деятельности» необходимо руководствоваться действующим федеральным и иным законодательством и разработанными на его основе подзаконными нормативными актами.

Изучение курса осуществляется в тесном взаимодействии с другими юридическими и общественными дисциплинами. Форма и способы изучения материала определяются с учетом специфики изучаемой темы. Однако во всех случаях необходимо обеспечить сочетание изучения теоретического материала, научного толкования того или иного понятия, даваемого в учебниках и лекциях, с самостоятельной работой студентов, выполнением практических заданий, подготовкой сообщений и рефератов.

#### **Методические указания по занятиям лекционного типа**

В ходе занятия лекционного типа студентам рекомендуется конспектировать ее основные положения, не стоит пытаться дословно записать всю лекцию, поскольку скорость лекции не рассчитана на аутентичное воспроизведение выступления лектора в конспекте. Тем не менее, она является достаточной для того, чтобы студент смог не только усвоить, но и зафиксировать на бумаге сущность затронутых лектором проблем, выводы, а также узловые моменты, на которые обращается особое внимание в ходе лекции. Основным средством работы на лекционном занятии является конспектирование. Конспектирование – процесс мысленной переработки и письменной фиксации информации, в виде краткого изложения основного содержания, смысла какого-либо текста. Результат конспектирования – запись, позволяющая студенту немедленно или через некоторый срок с нужной полнотой восстановить полученную информацию. Конспект в переводе с латыни означает «обзор». По существу, его и составлять надо как обзор, содержащий основные мысли текста без подробностей и второстепенных деталей. Конспект носит индивидуализированный характер: он рассчитан на самого автора и поэтому может оказаться малопонятным для других. Для того чтобы осуществлять этот вид работы, в каждом конкретном случае необходимо грамотно решить следующие задачи:

1. Сориентироваться в общей концепции лекции (уметь определить вступление, основную часть, заключение).

2. Увидеть логико-смысловую канву сообщения, понять систему изложения информации в целом, а также ход развития каждой отдельной мысли.

3. Выявить «ключевые» мысли, т.е. основные смысловые вехи, на которые «нанизано» все содержание текста.

4. Определить детализирующую информацию.

5. Лаконично сформулировать основную информацию, не перенося на письмо все целиком и дословно.

Определения, которые дает лектор, стоит по возможности записать дословно и выделить другим цветом или же подчеркнуть. В случае изложения лектором хода научной дискуссии желательно кратко законспектировать существо вопроса, основные позиции и фамилии ученых, их отстаивающих. Если в обоснование своих выводов лектор приводит ссылки на справочники, статистические данные, нормативные акты и другие официально опубликованные сведения, имеет смысл лишь кратко отразить их существо и указать источник, в котором можно полностью почерпнуть излагаемую информацию.

Во время лекции студенту рекомендуется иметь на столах помимо конспектов также программу курса, которая будет способствовать развитию мнемонической памяти, возникновению ассоциаций между выступлением лектора и программными вопросами.

В случае возникновения у студента по ходу лекции вопросов, их следует записать и задать в конце лекции в специально отведенное для этого время.

По окончании лекции (в тот же или на следующий день, пока еще в памяти сохранилась информация) студентам рекомендуется доработать свои конспекты, привести их в порядок, дополнить сведениями с учетом дополнительно изученного нормативного, справочного и научного материала. Крайне желательно на полях конспекта отмечать не только изученные точки зрения ученых по рассматриваемой проблеме, но и выражать согласие или несогласие самого студента с законспектированными положениями.

Лекционное занятие предназначено для изложения особенно важных, проблемных, актуальных в современной науке вопросов. Лекция, также как и семинарское, практическое занятие, требует от студентов определенной подготовки. Студент обязательно должен знать тему предстоящего лекционного занятия и обеспечить себе необходимый уровень активного участия: подобрать и ознакомиться, а при необходимости иметь с собой рекомендуемый преподавателем нормативный материал, повторить ранее пройденные темы по вопросам, которые будут затрагиваться в предстоящей лекции, вспомнить материал иных дисциплин.

Применение отдельных образовательных технологий требует специальной подготовки не только от преподавателя, но и участвующих в занятиях студентов. Так, при проведении лекции-дискуссии, которая предполагает разделение присутствующих студентов на группы, студент должен быть способен высказать свою позицию относительно выдвинутых преподавателем точек зрения.

#### **Методические указания для подготовки к занятиям семинарского типа (практическим занятиям)**

Занятия семинарского типа (практические занятия) представляют собой одну из важных форм самостоятельной работы студентов над нормативными актами, научной и учебной литературой непосредственно в учебной аудитории под руководством преподавателя.

В зависимости от изучаемой темы и ее специфики преподаватель выбирает или сочетает следующие формы проведения занятий семинарского типа (практических занятий): обсуждение теоретических вопросов, подготовка рефератов, научные дискуссии, собеседования и т.п. Проверка усвоения отдельных (ключевых) тем может осуществляться посредством проведения коллоквиума.

Подготовка к занятию семинарского типа (практическому занятию) заключается в подробном изучении конспекта лекции, нормативных актов, учебной и научной литературы, основные положения которых студенту рекомендуется конспектировать.

Активное участие в работе на занятиях семинарского типа (практических занятий) предполагает выступления на них, дополнение ответов однокурсников, коллективное обсуждение спорных вопросов и проблем, что способствует формированию у студентов навыков формулирования, аргументации и отстаивания выработанного решения, умения его защитить в дискуссии и представить дополнительные аргументы в его пользу. Активная работа на занятии способствует также формированию у студентов навыков публичного выступления, умения ясно, последовательно, логично и аргументировано излагать свои мысли.

При выступлении на занятиях семинарского типа (практических занятиях) студентам разрешается пользоваться конспектами для цитирования нормативных актов или позиций ученых. По окончании ответа другие студенты могут дополнить выступление товарища, отметить его спорные или недостаточно аргументированные стороны, проанализировать позиции ученых, о которых не сказал предыдущий выступающий.

В конце занятия после подведения его итогов преподавателем студентам рекомендуется внести изменения в свои конспекты, отметить информацию, прозвучавшую в выступлениях других студентов, дополнения, сделанные преподавателем и не отраженные в конспекте.

Занятия семинарского типа (практические занятия) требуют предварительной теоретической подготовки по соответствующей теме: изучения учебной и дополнительной литературы, ознакомления с нормативным материалом. Рекомендуется при этом вначале изучить вопросы темы по учебной литературе. Если по теме прочитана лекция, то непременно надо использовать материал лекции, так как учебники часто устаревают уже в момент выхода в свет.

Применение отдельных образовательных технологий требуют предварительного ознакомления студентов с содержанием применяемых на занятиях приемов. Так, при занятиях семинарского типа студент должен представлять как его общую структуру, так и особенности отдельных методических приемов: дискуссии, контрольные работы, использование правовых документов и др.

#### **Методические указания для подготовки к лабораторным занятиям**

Лабораторные занятия – это одна из разновидностей практического занятия, являющаяся эффективной формой учебных занятий в организации высшего образования. Лабораторные занятия имеют выраженную специфику в зависимости от учебной дисциплины, углубляют и закрепляют теоретические знания. На этих занятиях студенты осваивают конкретные методы изучения дисциплины, обучаются экспериментальным способам анализа, умению работать с приборами и современным оборудованием.

Успех лабораторных занятий зависит от многих слагаемых: от теоретической, практической и методической подготовленности преподавателя, его организаторской работы по подготовке занятия, от состояния лабораторной базы и методического обеспечения, а также от степени подготовленности самих студентов, их активности на занятии.

Порядок подготовки лабораторного занятия:

– изучение требований программы учебной дисциплины;

– формулировка цели и задач лабораторного занятия; – разработка плана проведения лабораторного занятия;

– подбор содержания лабораторного занятия;

– разработка необходимых для лабораторного занятия инструкционныхкарт;

– моделирование лабораторного занятия;

– проверка специализированной лаборатории на соответствие санитарногигиеническим нормам, требованиям по безопасности и техническойэстетике;

– проверка количества лабораторных мест, необходимых и достаточных для достижения поставленных целейобучения;

– проверка материально-технического обеспечения лабораторных занятий на соответствие требованиям программы учебной дисциплины.

В конце занятия после подведения его итогов преподавателем студентам рекомендуется внести изменения в свои конспекты, отметить информацию,

прозвучавшую в выступлениях других студентов, дополнения, сделанные преподавателем и не отраженные в конспекте.

Лабораторное занятия требуют предварительной теоретической подготовки по соответствующей теме: изучения учебной и дополнительной литературы, ознакомления с нормативным материалом, актами толкования. Рекомендуется при этом вначале изучить вопросы темы по учебной литературе. Если по теме прочитана лекция, то непременно надо использовать материал лекции, так как учебники часто устаревают уже в момент выхода в свет. Применение отдельных образовательных технологий требуют предварительного ознакомления студентов с содержанием применяемых на занятиях приемов. Так, при лабораторных занятиях студент должен представлять как его общую структуру, так и особенности отдельных методических приемов: дискуссии, контрольные работы, использование правовых документов и др.

#### *Примерные этапы лабораторного занятия и методические приемы их осуществления:*

В зависимости от этих условий в университете применяют следующие формы проведения лабораторных занятий:

•фронтальная;

- по циклам; •индивидуальная;
- смешанная (комбинированная).

*Фронтальная форма* проведения лабораторных занятий предполагает одновременное выполнение работы всеми студентами. Ее применение способствует более глубокому усвоению учебного материала, поскольку график выполнения лабораторных работ поставлен в четкое соответствие с лекциями и упражнениями. При этом обеспечивается высокий методический уровень проведения работ, так как на каждом занятии внимание преподавателя сосредоточивается лишь на одной работе. Однако эта форма требует большого количества однотипного, иногда дорогостоящего оборудования и универсальных стендов, а для их размещения – значительных лабораторных площадей.

В организациях высшего образования используется организация лабораторных работ *по циклам*. При этом работы делятся на несколько циклов, соответствующих определенным разделам лекционного курса. В один цикл объединяются 4-5 работ, осуществляемых, как правило, на однотипных стендах. Студенты выполняют работы по графику, переходя от одного цикла к другому.

Организации высшего образования, располагающие большими возможностями по лабораторной базе, внедряют *индивидуальную форму* организации работ, при которой каждый студент выполняет все намеченные программой работы в определенной последовательности, устанавливаемой графиком. В этом случае студенты одновременно могут работать над различными темами. Данная форма организации лабораторных работ обладает тем преимуществом, что позволяет расширить тематику и представляет студентам большие возможности для научных исследований.

Наиболее часто в университете используется *смешанная (комбинированная) форма* организации лабораторных занятий, позволяющая использовать преимущества каждой из рассмотренных выше форм.

#### **Примерные этапы занятия семинарского типа и методические приемы их осуществления:**

– постановка целей занятия: обучающей, развивающей, воспитывающей;

– планируемые результаты обучения: что должны студенты знать и уметь;

– проверка знаний: устный опрос, фронтальный опрос, программированный опрос, блиц-опрос, письменный опрос, комментирование ответов, оценка знаний, обобщение по опросу;

– изучение нового материала по теме;

– закрепление материала предназначено для того, чтобы студенты запомнили материал и научились использовать полученные знания (активное мышление).

Формы закрепления:

– групповая работа (коллективная мыслительная деятельность).

Домашнее задание:

– работа над текстом учебника.

В рамках занятия семинарского типа студент должен быть готов к изучению предлагаемых правовых документов и их анализу.

В качестве одного из оценочных средств в рамках занятий может использоваться *контрольная работа*.

Для проведения *контрольной работы* в рамках занятий семинарского типа студент должен быть готов ответить на проблемные вопросы, проявить свои аналитические способности. При ответах на вопросы контрольной работы в обязательном порядке необходимо:

– правильно уяснить суть поставленного вопроса;

– сформировать собственную позицию;

– подкрепить свой ответ ссылками на нормативные, научные, иные источники;

– по заданию преподавателя изложить свой ответ в письменной форме.

#### **Методические указания для подготовки и проведения дискуссии**

Дискуссия – от лат. «discussion» (рассмотрение, исследование).

Дискуссия представляет собой метод активного обучения и позволяет оценить способность студентов осуществлять поиск решения той или иной научной проблемы на основе ее публичного обсуждения, сопоставления различных точек зрения, обмена информацией в малых группах. Дискуссия, кроме того, позволяет выявить знания студента по соответствующей теме, умение формулировать вопросы и оценочные суждения по теме, осуществлять конструктивную критику существующих подходов к решению научной проблемы; владение культурой ведения научного спора и т. д.

Дискуссия проводится на занятии семинарского типа среди присутствующих студентов.

#### **Сценарий проведения дискуссии**

- 1. Определение темы дискуссии.
- 2. Участники круглого стола: ведущий (преподаватель соответствующей дисциплины) и дискутанты (студенты). Возможно приглашение эксперта из числа других преподавателей кафедры.
- 3. Непосредственное проведение дискуссии.
- 4. Подведения итогов дискуссии ведущим.
- 5. Оформление тезисов по итогам проведения круглого стола.

#### *Этапы подготовки и проведения дискуссии.*

**Первый этап***:* **Выбор темы.** Осуществляется с ориентацией на направления научной работы кафедры и преподавателей. Преподаватель предлагает тему дискуссии с обоснованием необходимости ее обсуждения и разработки. Тема дискуссии должна отвечать критериям актуальности, дискуссионности. Она должна представлять научный и практический интерес. Участникам дискуссии дается 7-10 дней для подготовки к дискуссии по заявленной теме.

#### **Второй этап. Определение участников.**

Обязательным участником дискуссии является *ведущий*. Ведущий изучает интересы и возможности аудитории, определяет границы проблемного поля, в пределах которого может развертываться обсуждение; формулирует название дискуссии, определяет будущий регламент работы и определяет задачи, которые должны быть решены ее участниками; регламентирует работу участников, осуществляет управление их когнитивной, коммуникативной и эмоциональной активностью; стимулирует развитие элементов коммуникативной компетентности участников дискуссии; контролирует степень напряженности отношений оппонентов и соблюдение ими правил ведения дискуссии; занимается профилактикой конфликтных ситуаций, возникающих по ходу дискуссии, при необходимости использует директивные приемы воздействия; мысленно фиксирует основные положения, высказанные участниками, отмечает поворотные моменты, выводящие обсуждение на новый уровень; резюмирует и подводит итоги обсуждения.

Вместе с тем позиция ведущего остается нейтральной. Он не имеет права высказывать свою точку зрения по обсуждаемой проблеме, выражать пристрастное отношение к кому-либо из участников, принимать чью-либо сторону, оказывая давление на присутствующих.

Непосредственными участниками дискуссии *(оппонентами)* являются студенты соответствующей группы. Студенты при подготовке к теме выступления должны проанализировать существующие в науке мнения по проблеме, изучить нормативный материал, практические проблемы, связанные с рассматриваемой темой, сформулировать собственные выводы и подходы к решению проблемы.

В качестве участника дискуссии возможно приглашение *эксперта,* который оценивает продуктивность всей дискуссии, высказывает мнение о вкладе того или иного участника дискуссии в нахождение общего решения, дает характеристику того, как шло общение участников дискуссии.

#### **Третий этап. Ход дискуссии.**

*Введение в дискуссию.* Дискуссию начинает ведущий. Он информирует участников о проблеме, оглашает основные правила ведении дискуссии, напоминает тему дискуссии, предоставляет слово выступающим.

*Групповое обсуждение.* Этап представляет собой полемику участников. Ведущий предоставляет участникам право высказаться по поставленной проблеме. После окончания выступления (2-3 мин) другим участникам представляется возможность задать выступающему вопросы. После того, как вопросы будут исчерпаны, право выступить представляется оппоненту. По окончании выступления оппоненту также могут быть заданы вопросы. Процесс повторяется до тех пор, пока не выступят все участники дискуссии.

*Правила обсуждения*: выступления должны проходить организованно, каждый участник может выступать только с разрешения председательствующего (ведущего), недопустима перепалка между участниками; каждое высказывание должно быть подкреплено фактами; в обсуждении следует предоставить каждому участнику возможность высказаться; в ходе обсуждения недопустимо «переходить на личности», навешивать ярлыки, допускать уничижительные высказывания и т. п.

**Четвертый этап. Подведение итогов**. В завершении круглого стола ведущий подводит итоги. Делает общие выводы о направлениях решения обсужденных в ходе дискуссии вопросов. Дает оценку выступлению каждого из студентов.

По итогам дискуссии студенты готовят тезисы. Тезисы участников оформляются в виде «Материалов дискуссии». Тезисы для включения в «Материалы дискуссии» должен быть выполнен 14 шрифтом, 1,5 интервалом, Все поля – 2 см, объем – 2-3 страницы.

Важнейшим этапом курса является *самостоятельная работа* по дисциплине, включающая в себя проработку учебного (теоретического) материала, выполнение индивидуальных заданий (подготовка сообщений), выполнение рефератов, подготовку к текущему контролю.

Самостоятельная работа осуществляется на протяжении всего времени изучения дисциплины, по итогам которой студенты предоставляют сообщения, рефераты, презентации, конспекты, показывают свои знания на занятиях семинарского типа при устном ответе.

#### **Методические рекомендации по подготовке рефератов, сообщений**

Первичные навыки научно-исследовательской работы должны приобретаться студентами при написании рефератов по специальной тематике.

Цель: научить студентов связывать теорию с практикой, пользоваться литературой, статистическими данными, привить умение популярно излагать сложные вопросы.

Рефераты составляются в соответствии с указанными темами. Выполнение рефератов предусмотрено на листах формата А 4. Они сдаются на проверку преподавателю в соответствии с указанным графиком.

*Требования к работе.* Реферативная работа должна выявить углубленные знания студентов по той или иной теме дисциплины. В работе должно проявиться умение работать с литературой. Студент обязан изучить и использовать в своей работе не менее 2–3 книг и 1–2 периодических источника литературы.

*Оформление реферата:*

1. Реферат должен иметь следующую структуру: а) план; б) изложение основного содержания темы; с) список использованной литературы.

2. Общий объём – 5–7 с. основного текста.

3. Перед написанием должен быть составлен план работы, который обычно включает 2–3 вопроса. План не следует излишне детализировать, в нём перечисляются основные, центральные вопросы темы.

4. В процессе написания работы студент имеет право обратиться за консультацией к преподавателю кафедры.

5. В основной части работы большое внимание следует уделить глубокому теоретическому освещению основных вопросов темы, правильно увязать теоретические положения с практикой, конкретным фактическим и цифровым материалом.

6. В реферате обязательно отражается использованная литература, которая является завершающей частью работы.

7. Особое внимание следует уделить оформлению. На титульном листе необходимо указать название вуза, название кафедры, тему, группу, свою фамилию и инициалы, фамилию научного руководителя. На следующем листе приводится план работы.

8. При защите реферата выставляется дифференцированная оценка.

9. Реферат, не соответствующий требованиям, предъявляемым к данному виду работы, возвращается на доработку.

Качество реферата оценивается по тому, насколько полно раскрыто содержание темы, использованы первоисточники, логичное и последовательное изложение. Оценивается и правильность подбора основной и дополнительной литературы (ссылки по правилам: фамилии и инициалы авторов, название книги, место издания, издательство, год издания, страница).

Реферат должен отражать точку зрения автора на данную проблему.

Подготовка сообщения представляет собой разработку и представление небольшого по объему устного сообщения для озвучивания на занятии семинарского типа. Сообщаемая информация носит характер уточнения или обобщения, несет новизну, отражает современный взгляд по определенным проблемам.

Сообщение отличается от докладов и рефератов не только объемом информации, но и ее характером – сообщения дополняют изучаемый вопрос фактическими или статистическими материалами. Возможно письменное оформление задания, оно может включать элементы наглядности (иллюстрации, демонстрацию).

Регламент времени на озвучивание сообщения – до 5 мин.

В освоении дисциплины инвалидами и лицами с ограниченными возможностями здоровья большое значение имеет индивидуальная учебная работа (консультации) – дополнительное разъяснение учебного материала.

Индивидуальные консультации по предмету являются важным фактором, способствующим индивидуализации обучения и установлению воспитательного контакта между преподавателем и обучающимся инвалидом или лицом с ограниченными возможностями здоровья.

![](_page_37_Picture_359.jpeg)

![](_page_37_Picture_360.jpeg)

![](_page_38_Picture_175.jpeg)

![](_page_39_Picture_323.jpeg)

![](_page_40_Picture_204.jpeg)

![](_page_41_Picture_158.jpeg)

![](_page_42_Picture_154.jpeg)

![](_page_43_Picture_262.jpeg)

Для самостоятельной работы обучающихся предусмотрены помещения, укомплектованные специализированной мебелью, оснащенные компьютерной техникой с возможностью подключения к сети «Интернет» и обеспечением доступа в электронную информационно-образовательную среду университета.

![](_page_43_Picture_263.jpeg)

![](_page_44_Picture_304.jpeg)

![](_page_45_Picture_128.jpeg)